# **EagleBurgmann** a member of **EKK** and **AN FREUDENBERG**

# **Integrate EDI 'light' now**

The EDI (Electronic Data Interchange) interface simplifies ordering and purchasing to only a few steps.

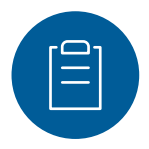

#### **STEP 01**

## **Create material and price list**

We will assist you to create a list of materials and prices of all the products you ordered in the last years. This list will serve as a base for future orders.

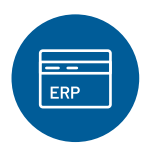

#### **STEP 02**

## **Activate new data formats**

In addition to the existing PDF, your ERP system can export machine-readable formats like CSV or XML. Change your preference with only a few clicks.

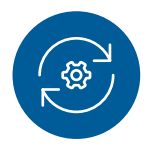

#### **STEP 03**

## **Order as usual while we work in the background**

Order your seals as usual by e-mail. We will test the new interface with the machine-readable file and make sure that everything runs smoothly.

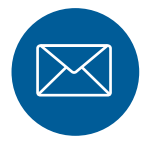

## **STEP 04 EDI 'light' goes into regular operation**

We send you a new e-mail address for your orders. From this point on, you will benefit from your new EDI interface.

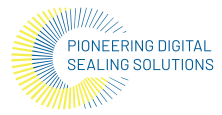

### **Process Overview:**

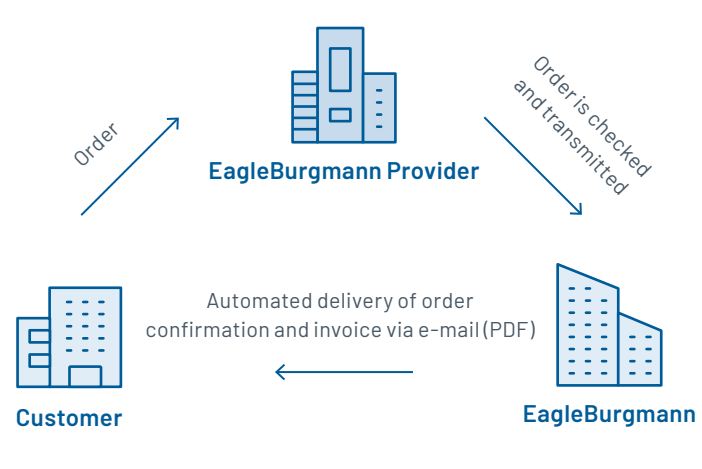

### **Your benefits:**

**?**

- **Small effort, no change of habits:** Integrating EDI 'light' is simple and can be done with a few clicks. The ordering process remains the same, so extra training isn't needed.
- **Faster order processing:** The order is processed instantly and automatically once EagleBurgmann receives your data.
- **Increased accuracy:** Due to higher data quality, errors such as incorrect entries are nearly impossible.
- • **Easy switch to full EDI integration:** If later on you want to switch to full EDI integration with completely automated processes, you are well prepared.
	- **Please contact us about EDI 'light' or full EDI integration:**

info@myeagleburgmann.com or reach out to your sales contact.